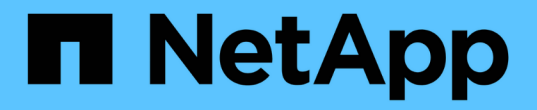

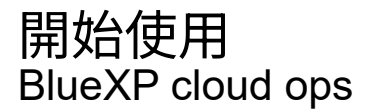

NetApp November 15, 2023

This PDF was generated from https://docs.netapp.com/zh-tw/bluexp-cloud-ops/concept-compute.html on November 15, 2023. Always check docs.netapp.com for the latest.

# 目錄

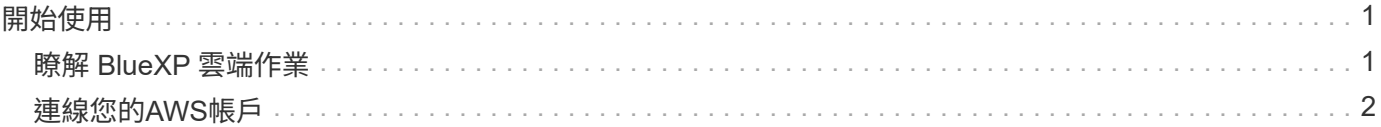

# <span id="page-2-0"></span>開始使用

## <span id="page-2-1"></span>瞭解 **BlueXP** 雲端作業

善用資源 ["Spot Cloud Analyzer](https://spot.io/products/cloud-analyzer/) [的服務](https://spot.io/products/cloud-analyzer/)["](https://spot.io/products/cloud-analyzer/)、BlueXP可以針對您的雲端運算支出提供高階成 本分析、並找出可能的節約效益。

NetApp 是一款雲端基礎架構管理解決方案、使用進階分析功能、提供雲端成本的可見度與洞見。 Cloud Analyzer它會顯示您可以在何處最佳化這些成本、並讓您只需按幾下滑鼠、就能使用 Spot 的持續最佳化產品組 合來實作最佳化。

### 功能

- 這是一項成本分析、顯示本月的目前成本、每月預計成本、以及未達到的節約效益
- 依帳戶檢視支出效率、包括預估的額外節約效益
- 指向 Spot Cloud Analyzer 的連結、以取得所有帳戶支出的更深入詳細資料

#### 支援的雲端供應商

AWS 支援此服務。

#### 成本

透過BlueXP使用此服務不需付費。

### 如何搭配**BlueXP**運作**Cloud Analyzer**

在與Cloud Analyzer BlueXP的高度整合中、這個功能的運作方式如下:

- 1. 您可以按一下 \* 延伸 > Cloud ops\* 、然後連線 AWS 管理帳戶。
- 2. NetApp 會依照下列方式設定您的環境:
	- a. 在 Spot 平台中建立組織。
	- b. 寄送歡迎您的電子郵件、立即通知您。

您可以使用與BlueXP相同的單一登入認證、登入Spot服務。

c. 從系統開始處理 AWS 帳戶資料。 Cloud Analyzer

- 3. 在 BlueXP 中、雲端作業頁面會重新整理、您可以使用這些資訊來深入瞭解過去、目前和未來的雲端成本。
- 4. 您可以隨時按一下 \* 「 Get Full Analysis\* (取得完整分析)」、前往 Spot Cloud Analyzer 的介紹、完整分 析您的雲端支出與節約機會。

資料安全

靜態資料會在靜止時加密、不會儲存任何帳戶的認證資料。 Cloud Analyzer

## <span id="page-3-0"></span>連線您的**AWS**帳戶

將Cloud Analyzer NetApp連結至AWS付款人帳戶、以便開始最佳化雲端運算成本。

步驟

- 1. 從導覽功能表中、選取\*延伸功能>雲端作業\*。
- 2. 按一下 \* 將 AWS 認證資料新增至 Start\* 。
- 3. 請依照頁面上的步驟連線 AWS 帳戶:
	- a. 登入AWS管理帳戶。
	- b. 在 AWS 帳戶上設定成本與使用量報告。
	- c. 執行 CloudForation 範本。
	- d. 貼上 Spot 角色 ARN 。

["](https://docs.spot.io/connect-your-cloud-provider/first-account/?id=connect-aws)[檢視這些步驟的詳細資料](https://docs.spot.io/connect-your-cloud-provider/first-account/?id=connect-aws)["](https://docs.spot.io/connect-your-cloud-provider/first-account/?id=connect-aws)。

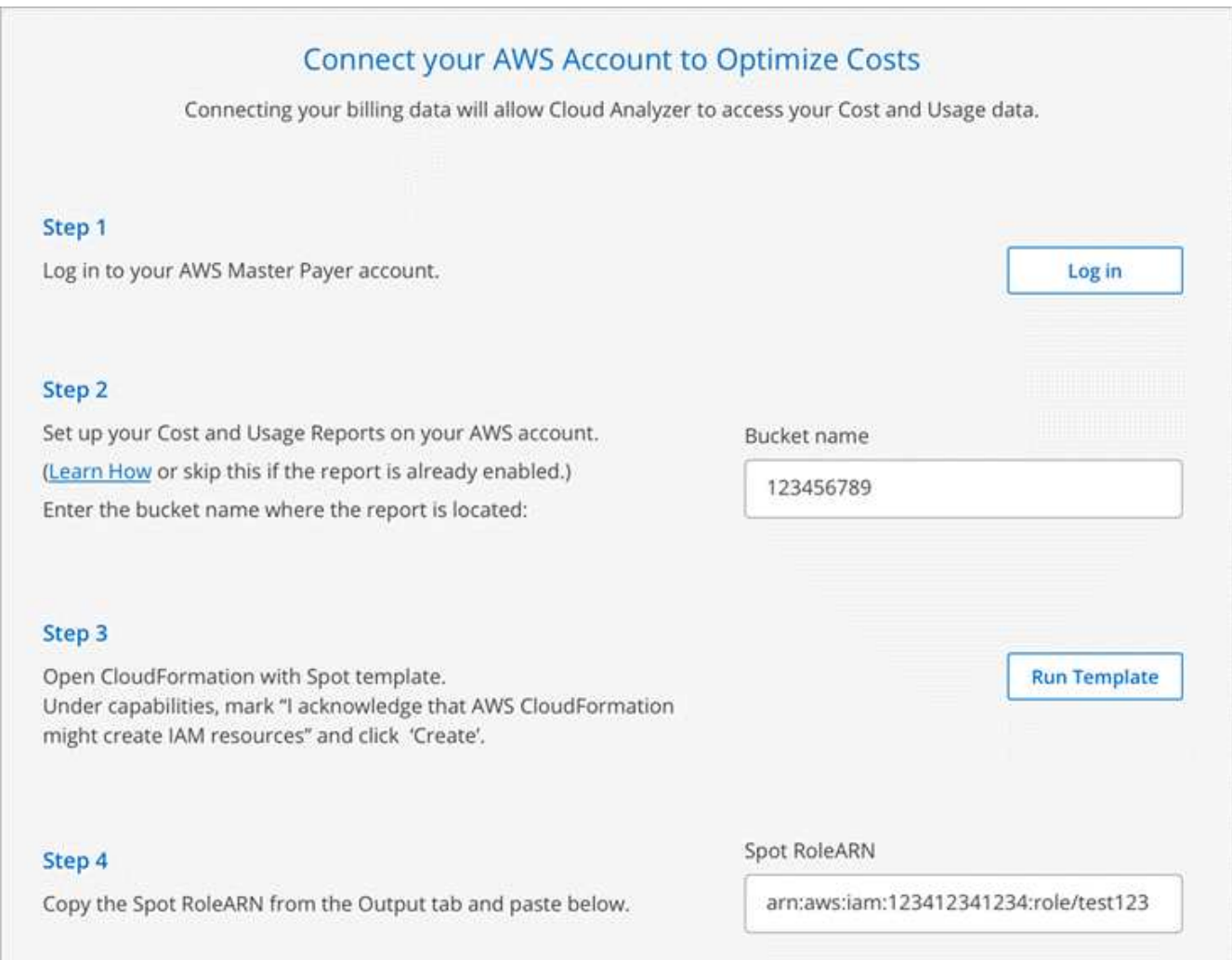

#### 結果

從系統開始處理 AWS 帳戶資料。 Cloud Analyzer如果您有多個帳戶、Cloud Analyzer 那麼在管理帳戶下的所有

連結帳戶、均以唯讀功能開始執行。如果您想要取得更多有關這些帳戶可能節約成本的詳細資料、您也需要將這 些帳戶連結起來。當您連線帳戶時、您可以找到更多詳細資料 ["](https://docs.netapp.com/zh-tw/bluexp-cloud-ops/task-analyze-costs.html)[分析您的運算成本](https://docs.netapp.com/zh-tw/bluexp-cloud-ops/task-analyze-costs.html)["](https://docs.netapp.com/zh-tw/bluexp-cloud-ops/task-analyze-costs.html)。

#### 版權資訊

Copyright © 2023 NetApp, Inc. 版權所有。台灣印製。非經版權所有人事先書面同意,不得將本受版權保護文件 的任何部分以任何形式或任何方法(圖形、電子或機械)重製,包括影印、錄影、錄音或儲存至電子檢索系統 中。

由 NetApp 版權資料衍伸之軟體必須遵守下列授權和免責聲明:

此軟體以 NETAPP「原樣」提供,不含任何明示或暗示的擔保,包括但不限於有關適售性或特定目的適用性之 擔保,特此聲明。於任何情況下,就任何已造成或基於任何理論上責任之直接性、間接性、附隨性、特殊性、懲 罰性或衍生性損害(包括但不限於替代商品或服務之採購;使用、資料或利潤上的損失;或企業營運中斷),無 論是在使用此軟體時以任何方式所產生的契約、嚴格責任或侵權行為(包括疏忽或其他)等方面,NetApp 概不 負責,即使已被告知有前述損害存在之可能性亦然。

NetApp 保留隨時變更本文所述之任何產品的權利,恕不另行通知。NetApp 不承擔因使用本文所述之產品而產 生的責任或義務,除非明確經過 NetApp 書面同意。使用或購買此產品並不會在依據任何專利權、商標權或任何 其他 NetApp 智慧財產權的情況下轉讓授權。

本手冊所述之產品受到一項(含)以上的美國專利、國外專利或申請中專利所保障。

有限權利說明:政府機關的使用、複製或公開揭露須受 DFARS 252.227-7013(2014 年 2 月)和 FAR 52.227-19(2007 年 12 月)中的「技術資料權利 - 非商業項目」條款 (b)(3) 小段所述之限制。

此處所含屬於商業產品和 / 或商業服務(如 FAR 2.101 所定義)的資料均為 NetApp, Inc. 所有。根據本協議提 供的所有 NetApp 技術資料和電腦軟體皆屬於商業性質,並且完全由私人出資開發。 美國政府對於該資料具有 非專屬、非轉讓、非轉授權、全球性、有限且不可撤銷的使用權限,僅限於美國政府為傳輸此資料所訂合約所允 許之範圍,並基於履行該合約之目的方可使用。除非本文另有規定,否則未經 NetApp Inc. 事前書面許可,不得 逕行使用、揭露、重製、修改、履行或展示該資料。美國政府授予國防部之許可權利,僅適用於 DFARS 條款 252.227-7015(b) (2014年2月) 所述權利。

商標資訊

NETAPP、NETAPP 標誌及 <http://www.netapp.com/TM> 所列之標章均為 NetApp, Inc. 的商標。文中所涉及的所 有其他公司或產品名稱,均為其各自所有者的商標,不得侵犯。